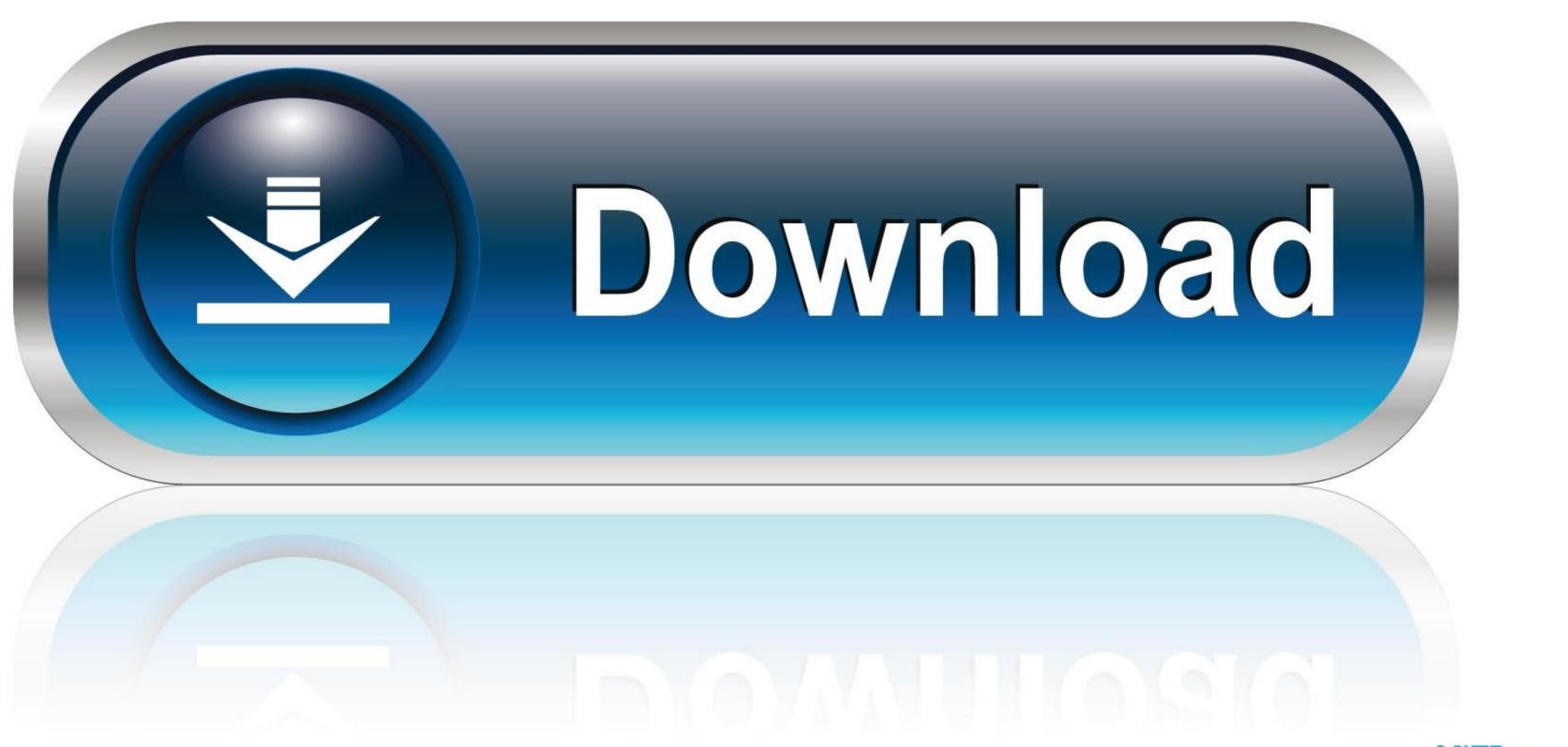

Miracast For Mac Os

## 5G WiFi Wireless Display Dongle

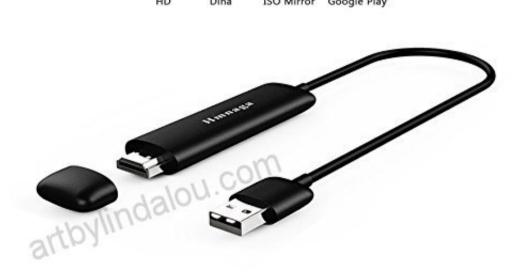

Miracast For Mac Os

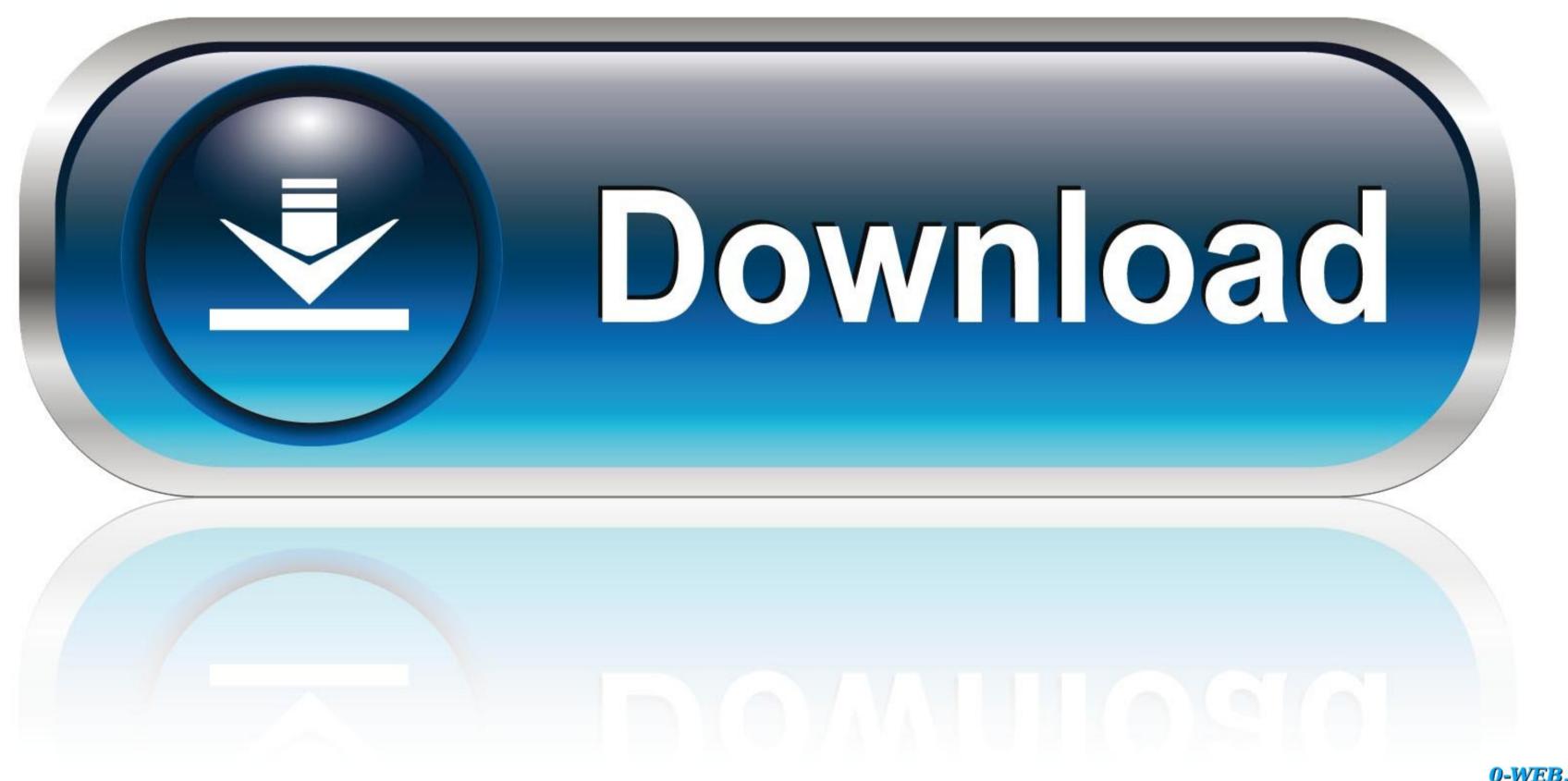

0-WEB.ru

Android CompatibleWorks with all Google Cast enabled Android devices Devices that do not have the cast functionality can enable this by downloading the Google Cast app.. Features of MiracastSo, while coming to the features, it offers the following: All the mobile games were mirrored right away on the LED display. Step 7: Launch the Miracast for windows 7/8 now to make use of it further without facing any kind of error.

The WiFi display program completely improved which in turn helps to comply with Miracast very well. 0 8 DDR3 256MB Miracast Support DLNA Support DLNA Support DLNA Support DLNA Support DLNA Support DLNA Support AirMirror Support AirMirror Support DLNA Support DLNA S

## miracast download

miracast app

miracast download, miracast app, miracast app, miracast windows 10, miracast dongle, miracast android, miracast for pc, miracast devices, miracast apk, miracast windows 7, miracast windows 7, miracast windows 8, miracast windows 8, miracast windows 9, miracast windows 9, miracast windo

Ultra-high quality recording Air Server helps you create professional videos of your mirroring sessions in stunning quality. Step 2: So, therefore, you are requested to download and install it on your PC Step 3: Once the download process gets complete, install on your mirroring sessions in stunning quality. Step 2: So, therefore, you are requested to download and install it on your PC Step 3: Once the download process gets complete, install on your PC Step 3: Once the download and install it on your PC Step 3: Once the download and install it on your PC Step 3: Once the download and install it on your PC Step 3: Once the download process gets complete, install on your PC Step 3: Once the download and install it on your PC Step 3: Once the download and install it on your PC Step 3: Once t

done, launch the Andy OS by simply tapping on its icon appearing on the screen. Step 4: To do so, you need to navigate the Google play store Also, remember one must and should create the new Google account for further access. Use this technology in classrooms, wirelessly project your desktop in meeting rooms. So, finally, you are all set and are requested to search for the Miracast for PC. Commercial price K2 wireless one setting miracast tv dongle for mac/Phone/Labtop/Tablet PC change modes with a click K2 Product Overviews K2 wifi display dongle Main Features CPU Single Core AM8258 GPU 3D GPU 1 x mali 400 OS Linux 3. e10c415e6f

Miracast For Mac Os 10 12Install Miracast For Mac Os 10 12Install Miracast On LaptopSay Hello to AirPlay or Google Cast with AirServer for Mac on Hello to AirPlay or Google Cast with AirServer for Mac on Hello to AirPlay or Google Cast with AirServer for Mac on Hello to AirPlay or Google Cast with AirServer for Mac on Hello to AirPlay or Google Cast with AirServer for Mac on Hello to AirPlay or Google Cast with AirServer for Mac on Hello to AirPlay or Google Cast with AirServer for Mac on Hello to AirPlay or Google Cast with AirServer for Mac on Hello to AirPlay or Google Cast with AirPlay or Google Cast with AirPlay or Google Cast with AirServer for Mac on Hello to AirPlay or Google Cast with AirPlay or Google Cast with receiver for Mac, PC, Xbox One and Surface Hub.

miracast iphone So, therefore, Go to the Andy OS official website Make sure you have to download it for PC or Mac. Enables the WiFi display How to Install Miracast For Mac Os 10 8Miracast For Mac Os 10 8Miracast Fo